# Illustrated Instructions for Submitting Comments on the GGP's Ward Neighborhood Master Plan

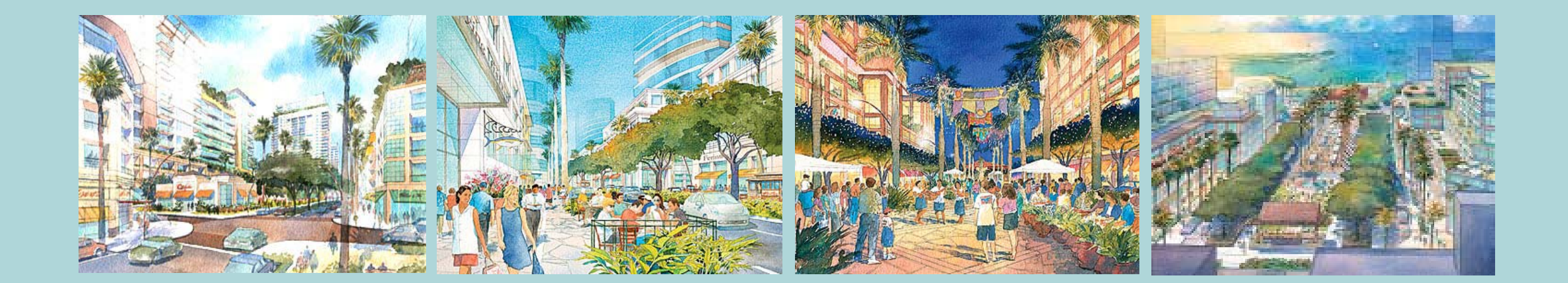

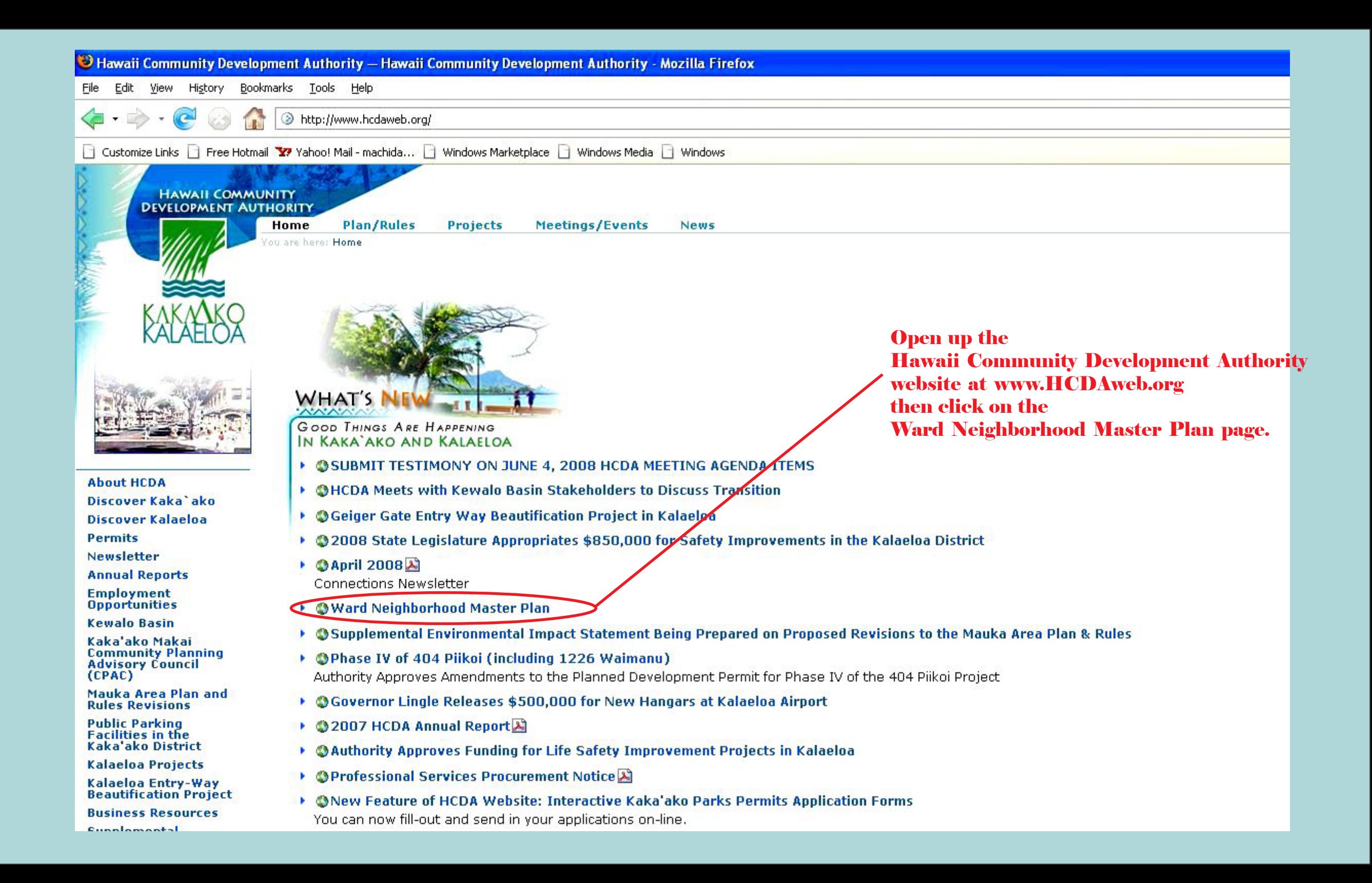

#### Ward Neighborhood Master Plan - Hawaii Community Development Authority - Mozilla Firefox

File Edit View History Bookmarks Tools Help

> http://hcdaweb.org/ward-neighborhood-master-plan

Customize Links | | Free Hotmail Y / Yahoo! Mail - machida... | | Windows Marketplace | | Windows Media | | Windows

Hawaii Community Development Auth...

**HAWAII COMMUNITY DEVELOPMENT AUTHORITY** 

> **Plan/Rules** Meetings/Events Home Projects **News**

Ward Neighborhood Master Plan

are here: Home - Ward Neighborhood Master Plan

# Ward Neighborhood Master Plan

General Growth Properties (GGP) is seeking approval from the Hawaii Community Development Authority (HCDA) for a proposed Ward Neighborhood Master Plan for its lands in the Kaka'ako District. The contain provisions for "master plans" to "encourage timely development, reduce the economic cost of development, allow for the orderly planning and implementation of public and private development i degree of certainty in the development approval process". Further intended benefits include the derivation of public benefits which would not otherwise be required from private developers and greater

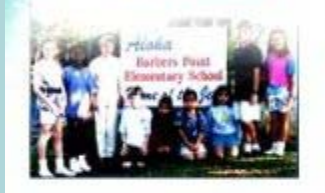

**About HCDA** Discover Kaka'ako Discover Kalaeloa **Permits Newsletter Annual Reports Employment Opportunities Kewalo Basin** Kaka'ako Makai **Community Planning Advisory Council**  $(CPAC)$ Mauka Area Plan and **Rules Revisions** 

**Public Parking Facilities in the** Kaka'ako District

Kalaeloa Projects

Kalaeloa Entry-Way **Beautification Project** 

**Business Resources** 

**Supplemental Environmental Impact Statement Being Prepared on Proposed Revisions to the Mauka Area Plan & Rules** 

**SUBMIT TESTIMONY ON JUNE 4, 2008 HCDA** MEETING AGENDA

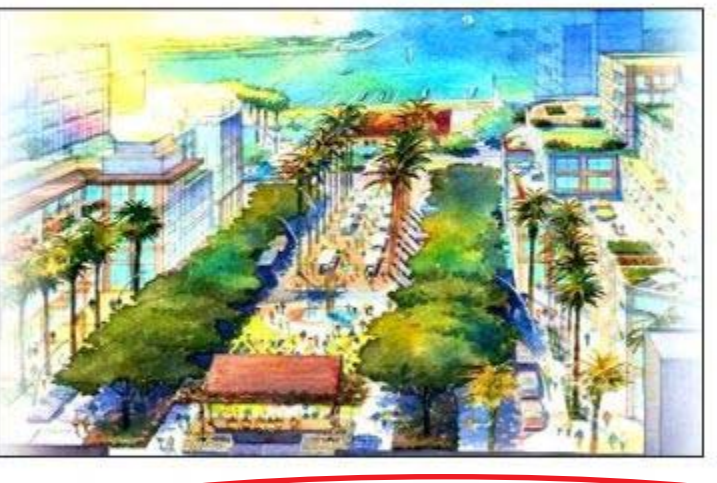

GGP's Kaka'ako lands are centrally located in the south-eastern portion of the Kaka'ako District and the Master Plan area includes appro Plan area, called the Ward Neighborhood, will be a large, mixed-use development with an emphasis on retail, office and residential uses proposed Plan's major design objectives include provision of connected public spaces, redesign of Auahi Street as a pedestrian proment view corridors and an enhanced roadway network with canopy trees and pedestrian amenities. Existing uses in the Master Plan area c feet of floor area. At full build-out, the Master Plan proposes to construct a total of 9.2 million square feet of floor area.

(At left, General Growth Properties illustration)

#### **Master Plan Application Review Process**

A public hearing on GGP's proposed Master Plan will be scheduled. The HCDA staff report on the Master Plan will be made available befo

HCDA staff will review the Master Plan application to determine if the application is complete. Upon receipt of a complete application, thi approved if no decisions are made granting or denving the permit within 200 days.

**OSEND YOUR COMMENTS TO HCDA** on the WARD NEIGHBORHOOD MASTER PLAN [click here]

Links

General Growth Properties' Ward Neighborhood Website (click here)

**Click on the** "Send Your Comments to HCDA" option.

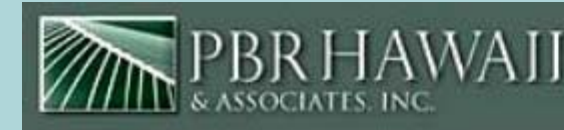

# **Consultation Portal**

Search

**BLogin** 

Username:

Password:

#### **Consultation Home**

 $\alpha$ 

# **Consultation Home**

### ALOHA, YOU HAVE NOT REACHED THIS WEBSITE BY MISTAKE!

PBR HAWAII & ASSOCIATES, INC. dba PBR HAWAII has been contracted by the Hawai'i Community Development Authority (HCDA) to obtain p

General Growth Properties (GGP) is seeking approval from the Hawaii Community Development Authority (HCDA) for a proposed Ward Neigh development, reduce the economic cost of development, allow for the orderly planning and implementation of public and private development would not otherwise be required from private developers and greater flexibility in the development of lots.

GGP's Kaka'ako lands are centrally located in the south-eastern portion of the Kaka'ako District and the Master Plan area includes approxima uses with supportive services. The proposed Plan's major design objectives include provision of connected public spaces, redesign of Auah Existing uses in the Master Plan area currently comprises 1.2 million square feet of floor area. At full build-out, the Master Plan proposes to co

HCDA is seeking feedback from the community on the Ward Master Plan. HCDA staff intends to prepare a Staff report on the Ward Master Pla Plan will be held in the near future.

Please click on the link below to access the online interactive comment version of the Ward Neighborhood Master Plan. To be able to comme the online version may not include all of the graphics shown in the original Ward Neighborhood Master Plan. To view the Ward Neighborhood

Mahalo.

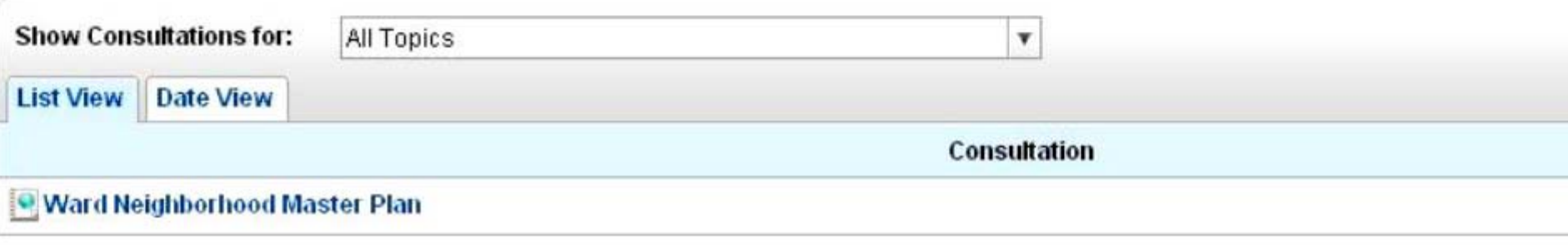

**First you must** register to **participate** by clicking on the **Register option.** 

Login  $\Rightarrow$ 

Forgotten Password? Register

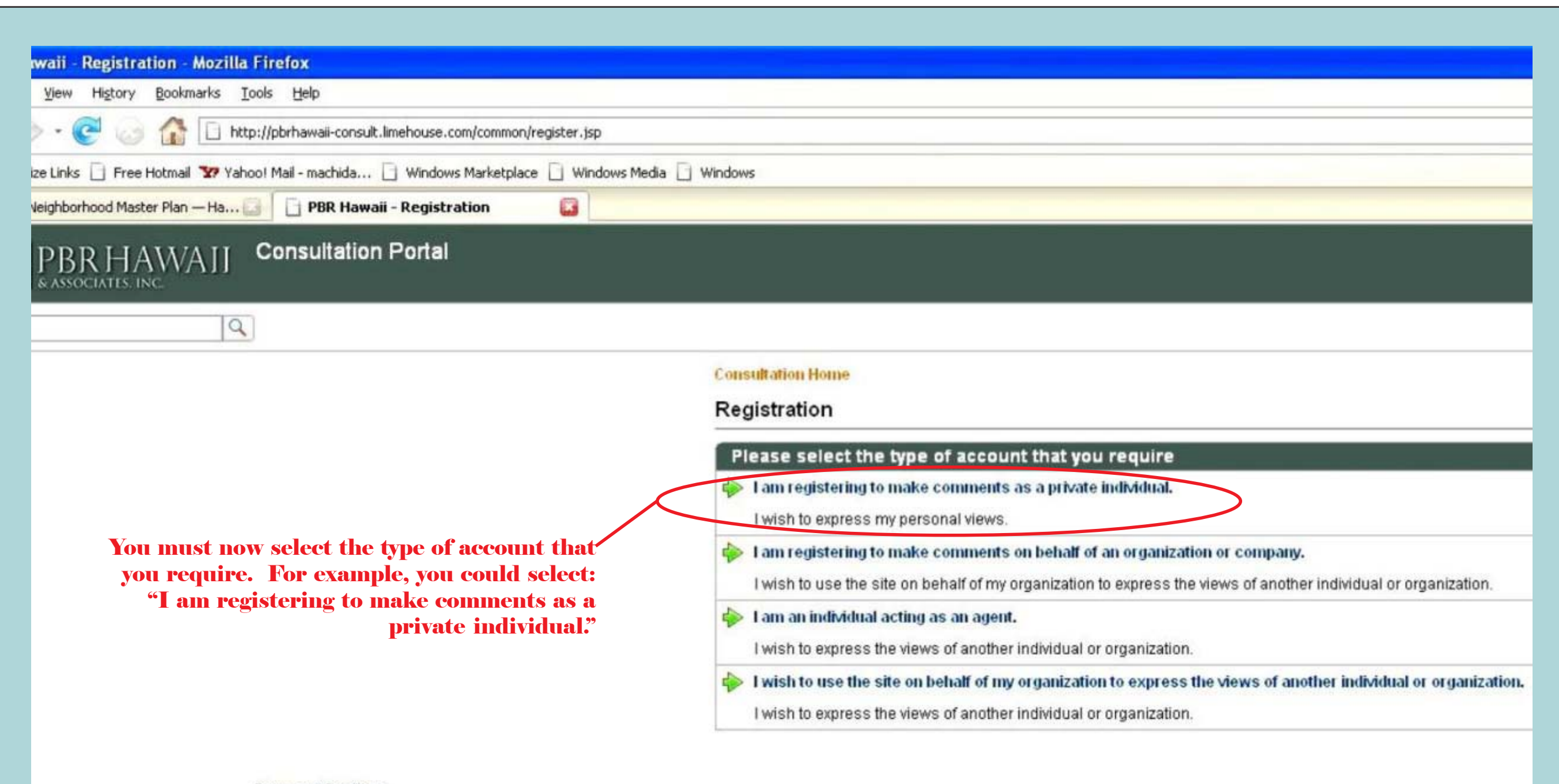

**Terms and Conditions** 

## **Consultation Home**

# Registration

I am registering to make comments as a private individual.

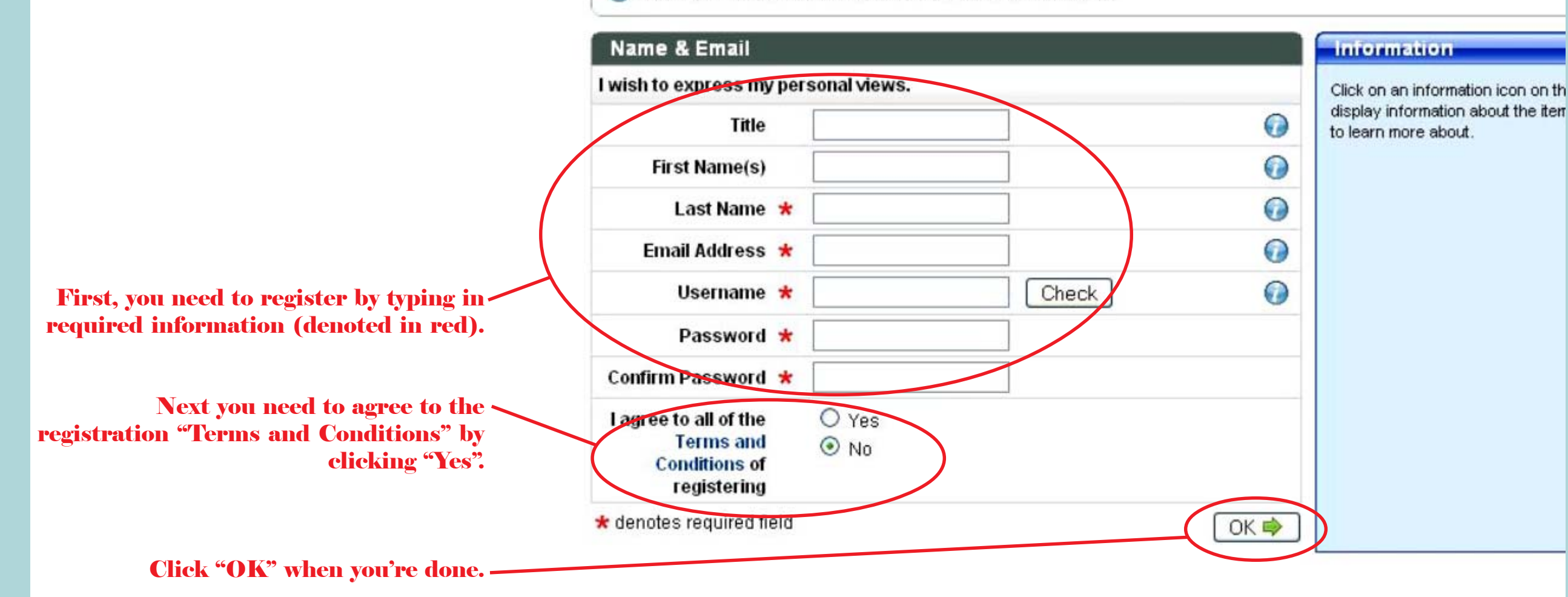

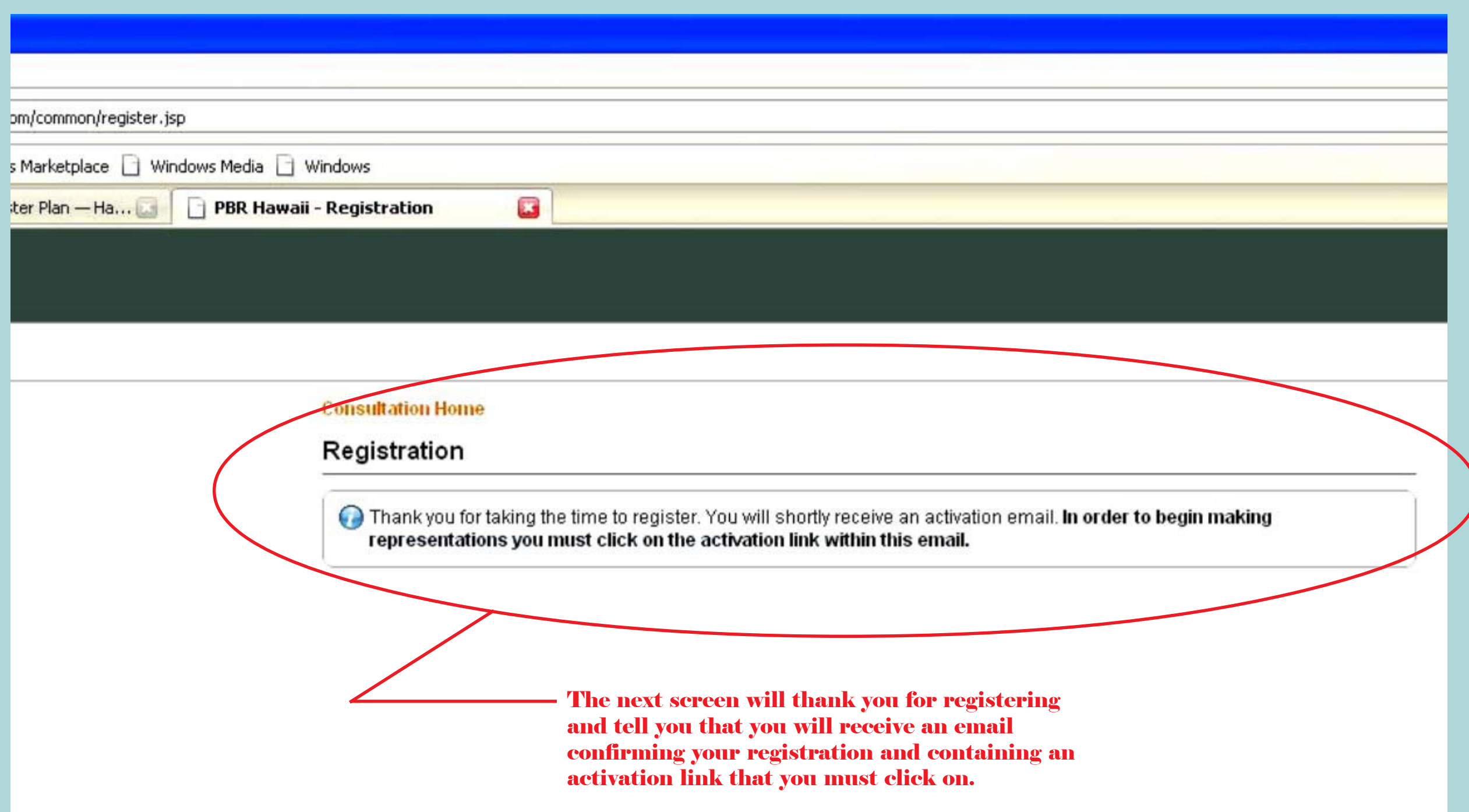

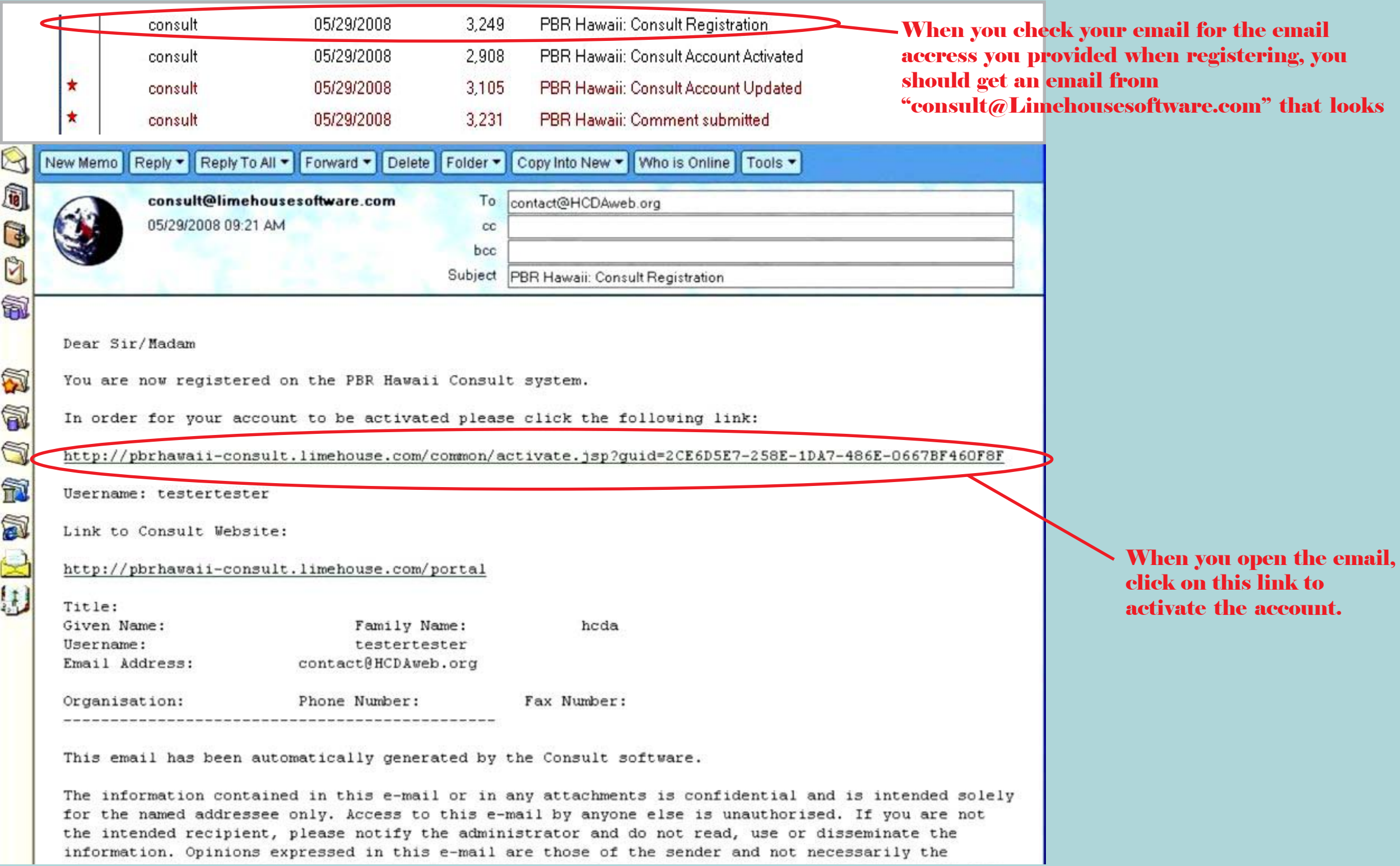

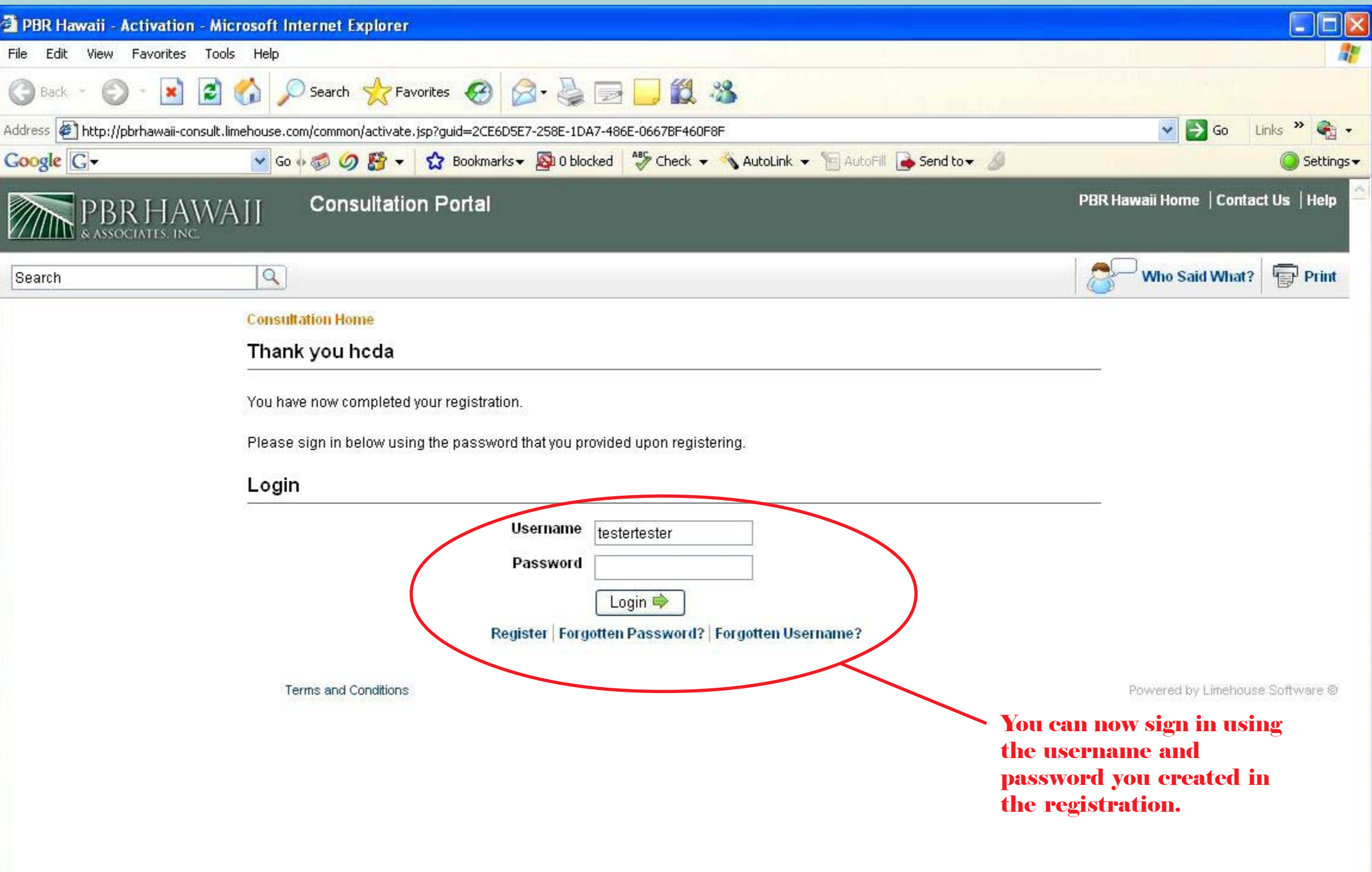

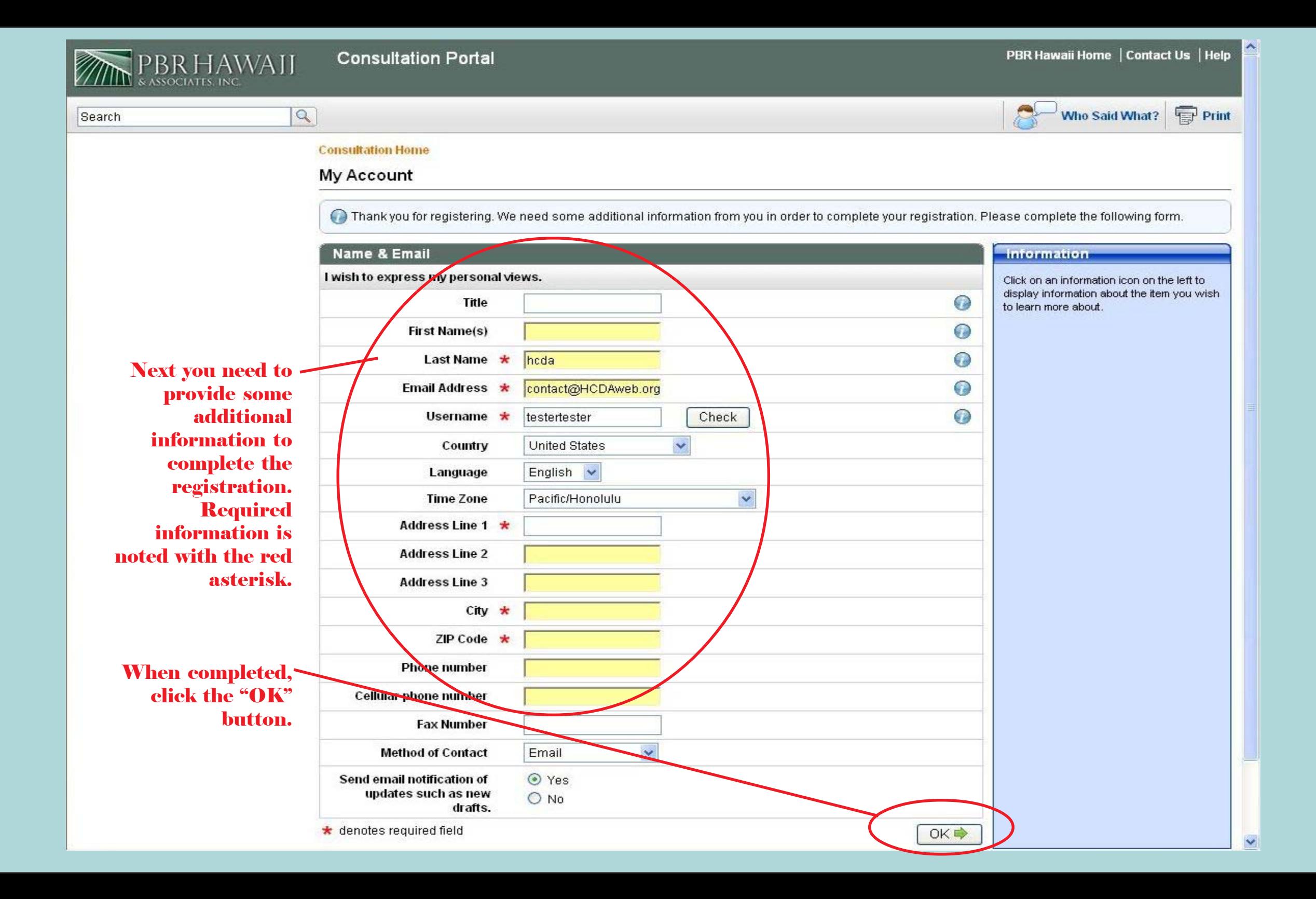

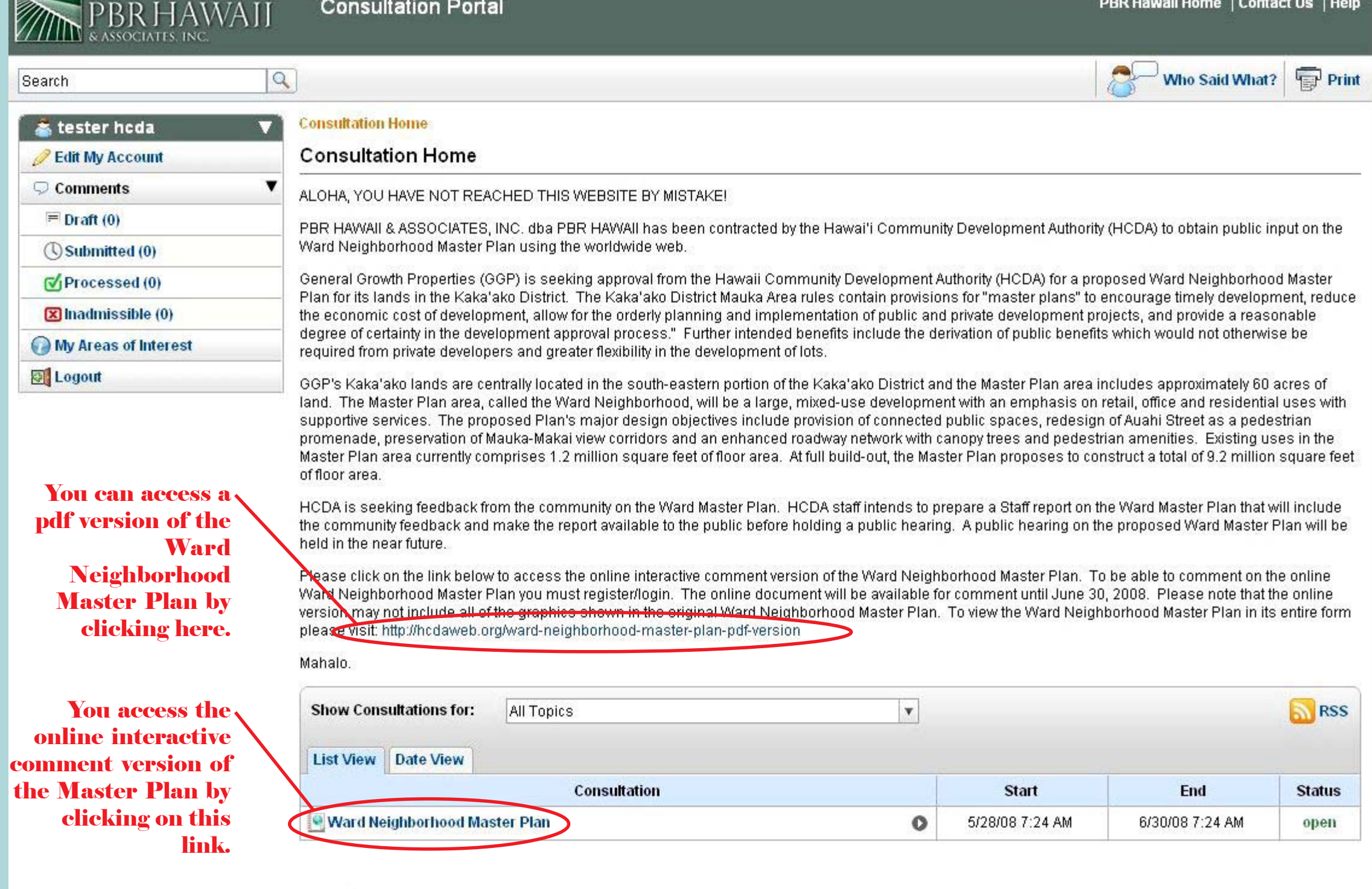

**Contractor** 

 $\overline{\phantom{a}}$ 

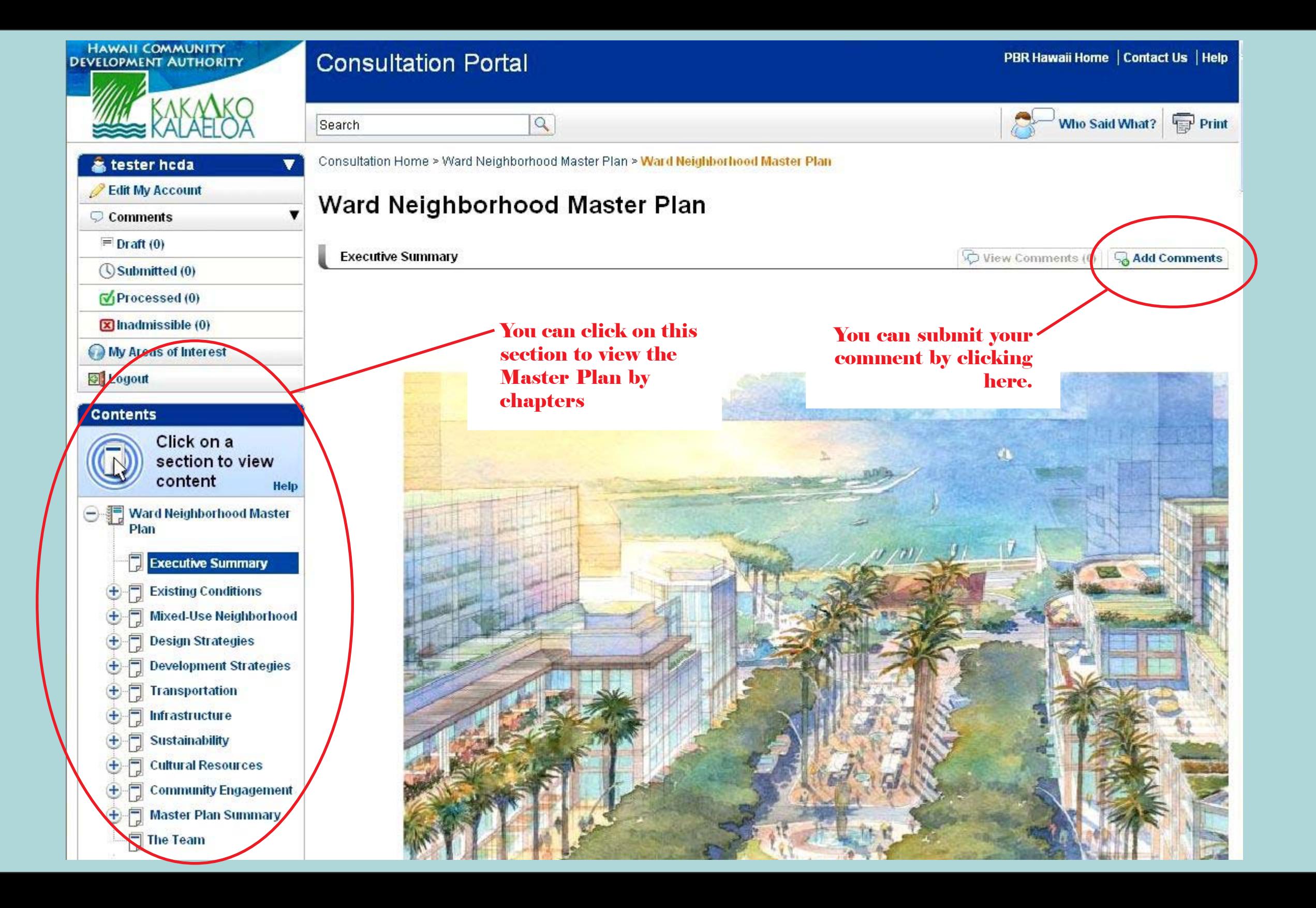

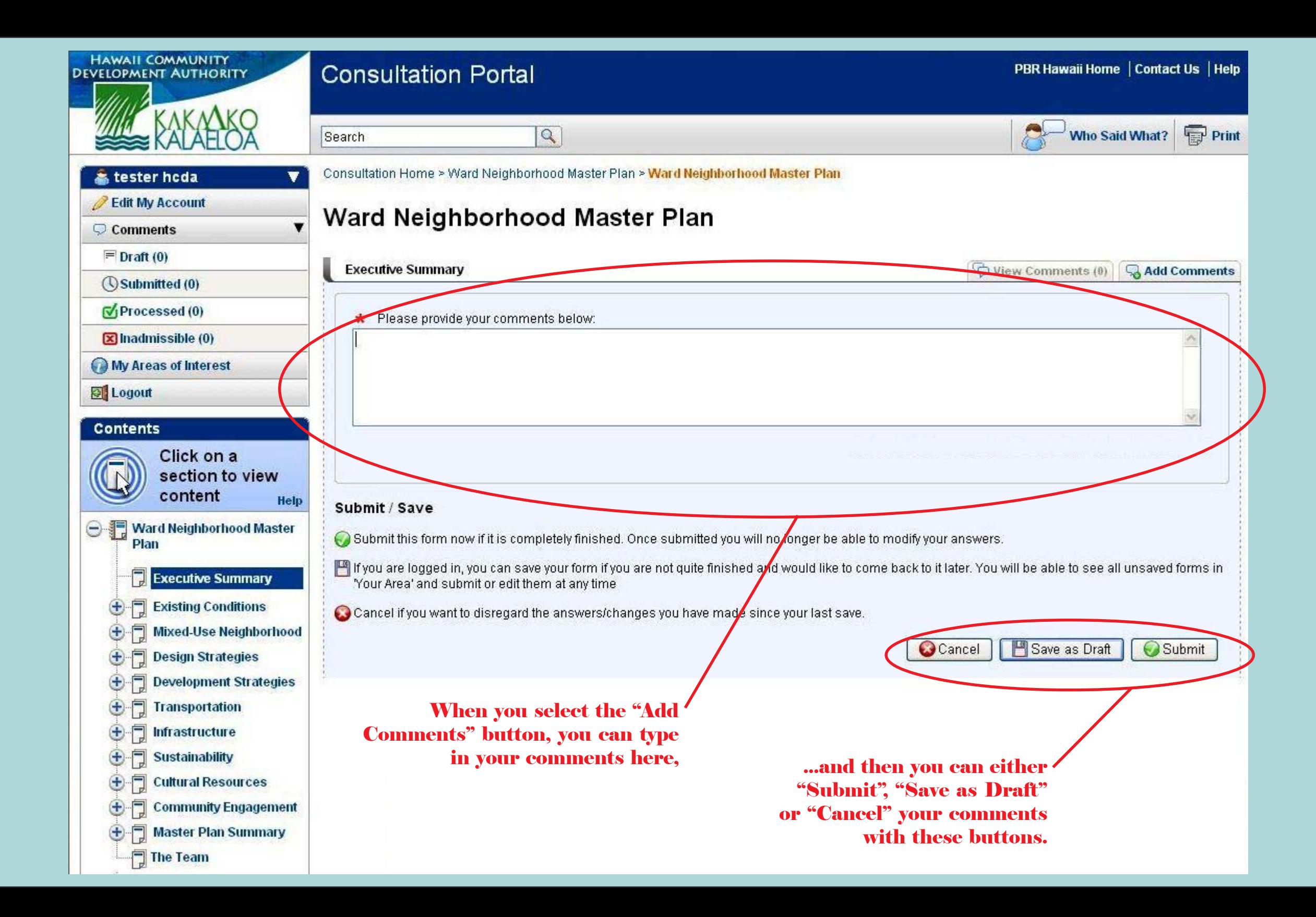

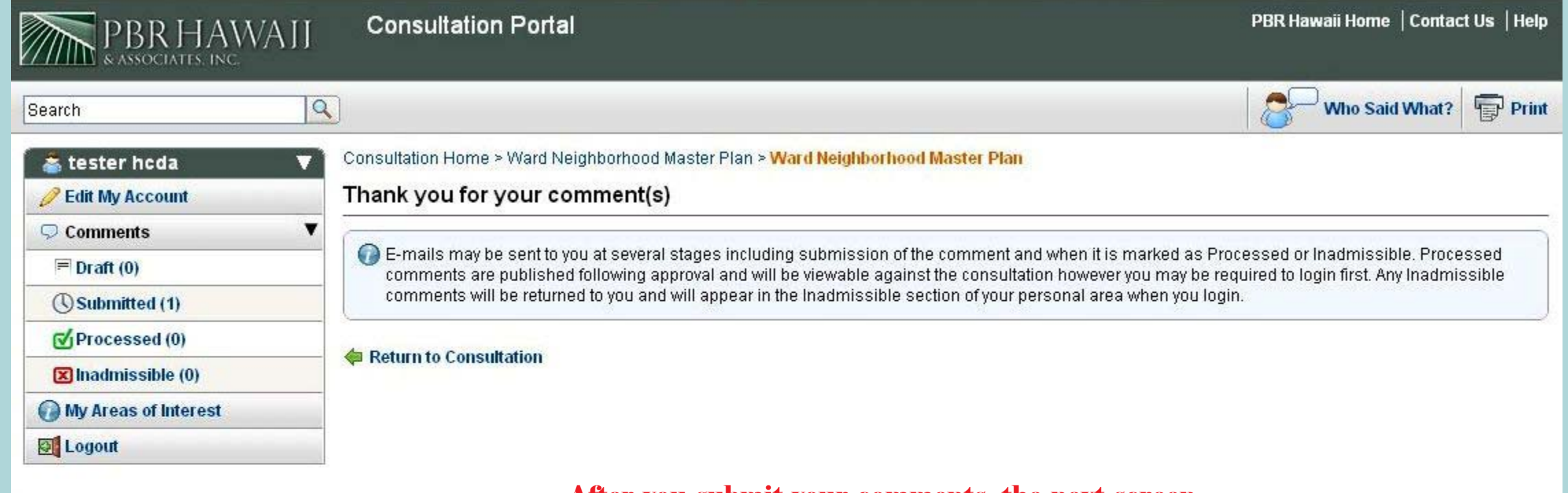

## After you submit your comments, the next screen will thank you for your submission.

Terms and Conditions

Powered by Limehouse Software @